# Les « Featured Snippets » : une nouvelle opportunité pour capter plus de trafic ?

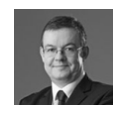

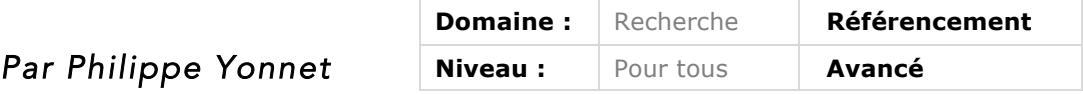

*Les « featured snippets » sont des extraits de pages web affichés par Google dans ses résultats de recherche, fonctionnement intégré dans sa stratégie de « moteur de réponse ». Ils sont le plus souvent extraits de sites faisant autorité sur un domaine et sont de plus en plus visibles en France. Sur quel type de*  requête s'affichent-ils ? Quelles sont les différentes formes de featured *snippets ? Quels types de sites sont sélectionnés par Google pour chercher l'information ? Comment optimiser ses contenus et son code HTML pour être sélectionné ? Voici quelques réponses à toutes ces questions...*

En septembre 2014, Google s'est mis à afficher dans sa page de résultats un bloc très visible, placé en haut de la page de résultats, contenant une réponse que Google juge pertinente sur la requête demandée. Cette fonctionnalité, Google l'appelle les "featured snippets", que l'on pourrait traduire par "extraits mis en avant". Rappelons que les "snippets" sont les blocs qui présentent un résultat dans les pages du moteur de recherche, composés par défaut d'un titre, d'une description, et de l'URL de la page. Il existe de multiples présentations de ces "snippets", comme les "rich snippets" qui exploitent les données structurées issues du balisage schema.org (avis, recettes de cuisine, événements....), ou les "quick answers", qui apportent des réponses à des questions sur la météo, la bourse, ou les résultats sportifs et qu'il ne faut pas confondre avec ces "featured snippets".

La fréquence d'apparition de ces "featured snippets" dans les pages anglophones ne cesse d'augmenter. Et depuis début mars, cette fonctionnalité a été déployée dans 10 nouveaux pays (officiellement, mais il semble qu'il y en ait encore plus de disponibles), et on commence à voir ces résultats apparaître sur des requêtes en français.

Il devient donc intéressant de se demander quel est l'impact de ces "featured snippets" et si on peut les utiliser dans une stratégie de captation de trafic organique issu des moteurs de recherche.

Nous allons voir que c'est possible, mais pas forcément facile, et que cela dépend beaucoup du type de "featured snippets" concernés, car il en existe de nombreux. Mais commençons par expliquer ce que sont exactement ces featured snippets, dans quel cas ils apparaissent, et quels sont les différents types de snippets rencontrés.

### *Extraits mis en avant ou Sélection d'extraits ?*

Dans la page support de Google sur la fonctionnalité, *featured snippet* est traduit par "sélection d'extraits". Ce qui est assez loin de la version originale, et toute la page est en fait assez maladroitement traduite. Pour éviter d'ajouter à la confusion, nous continuerons à utiliser la terminologie anglaise "featured snippet" dans la suite de l'article.

# *A quoi ressemblent les "Featured Snippets" ?*

### *Anatomie d'un "featured snippet" typique*

La fig.1 montre un exemple du "featured snippet" le plus courant aujourd'hui, et des éléments le constituant.

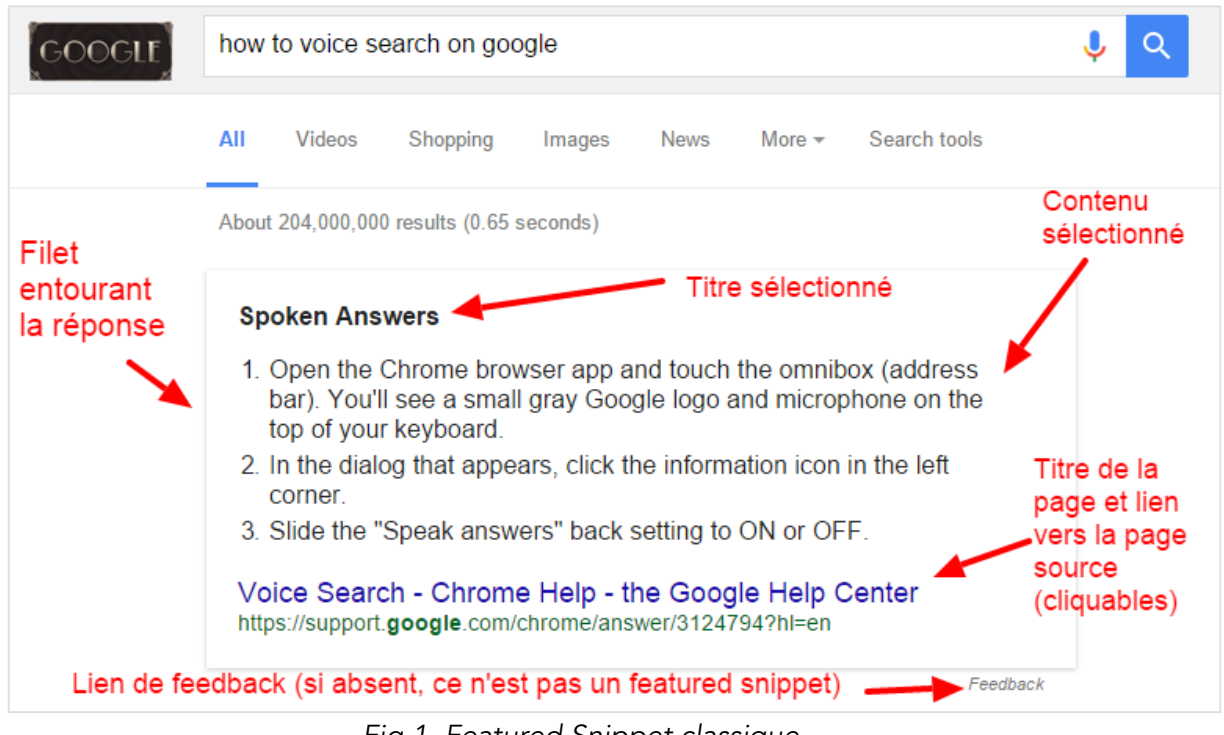

*Fig.1. Featured Snippet classique*

# *Quels types de requêtes déclenchent l'apparition d'un featured snippet ?*

La plupart des featured snippets apparaissent en anglais sur les questions de type : « how », « how to », « how long », « how many », « how much », « how far », « what is », « define », « definition », « why », « where » (quand le lieu est générique : « where do peanuts grow »), « when », « when to » « which », « capacity of », « weight of », « length of », « height of »...

Les réponses sélectionnées sont différentes suivant les langues et les pays (suivant l'index de Google donc). Exemple : le featured snippet apparaissant sur la requête « qu'est-ce qu'un VPN » (en français donc) en fig.2.

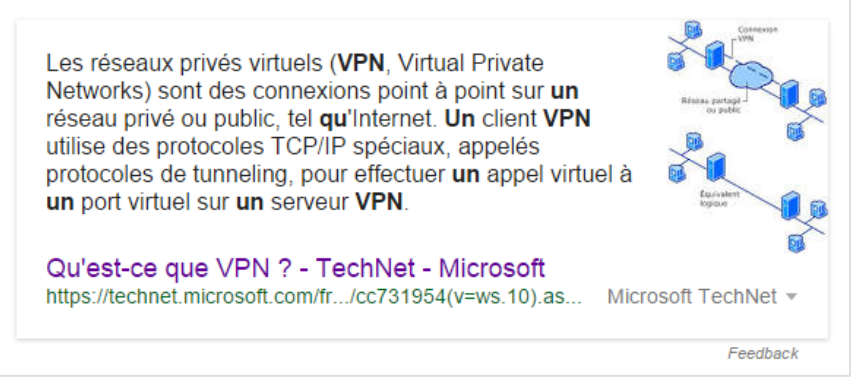

*Fig.2. Featured Snippet sur la requête « qu'est-ce qu'un VPN »*

Et le featured snippet en anglais en fig.3.

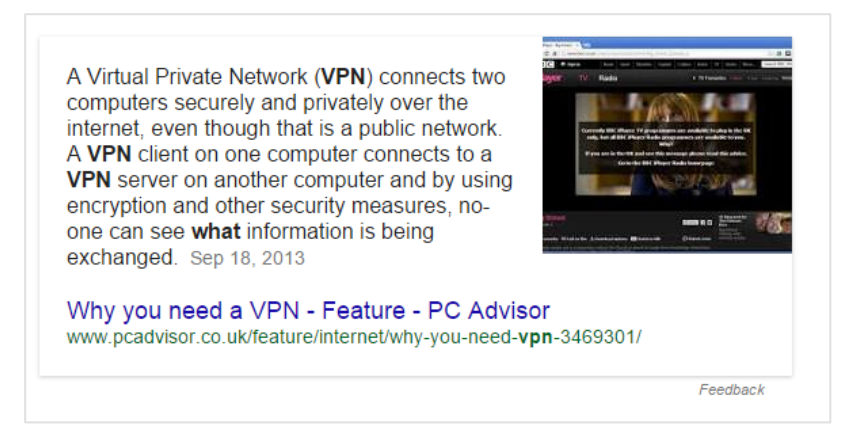

*Fig.3. Idem sur la question en anglais.*

En français, les featured snippets apparaissent aujourd'hui beaucoup moins souvent qu'en anglais, et sur des types de requêtes moins diversifiés :

- Définition …
- Qu'est-ce que … ?
- C'est quoi … ?

A la date de rédaction de l'article, les featured snippets répondant aux questions de type « Comment», « Pourquoi », « Combien » etc. étaient introuvables en français… Pour l'instant ?

## *Une fréquence d'apparition en hausse*

Depuis l'apparition des rich snippets en septembre 2014, la fréquence d'apparition des featured snippets a augmenté graduellement.

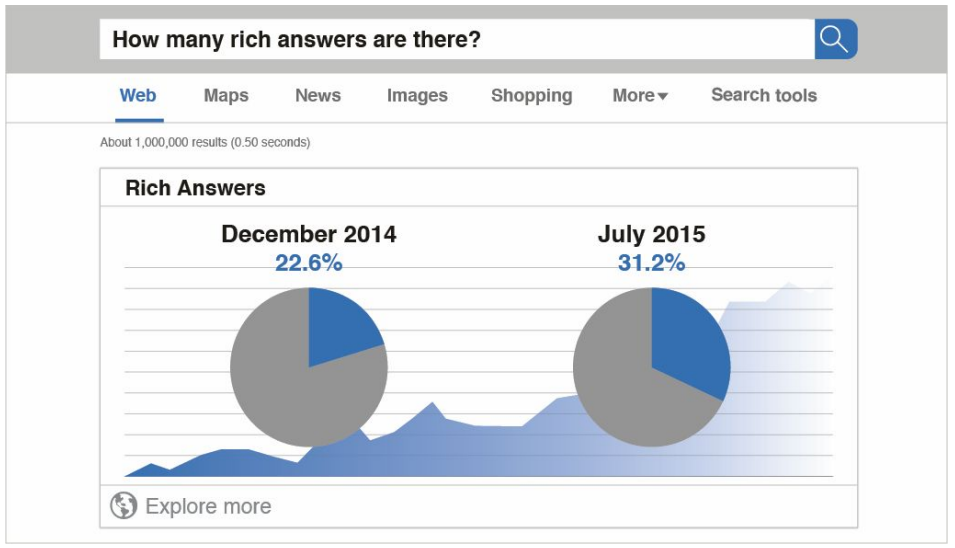

*Fig.4. Données issues de l'étude de Stonetemple, publiée en juillet 2015. Ces données comprennent à la fois les quick answers et les featured snippets : sur l'échantillon des questions à base de « how » « what » « where » « when » choisies par Stonetemple, plus de 31% faisaient apparaître des richs answers.*

Depuis début mars, la fréquence d'apparition des featured snippets sur les requêtes en anglais a augmenté brutalement de 50%, si l'on on en croit l'outil Mozcast de Moz.com.

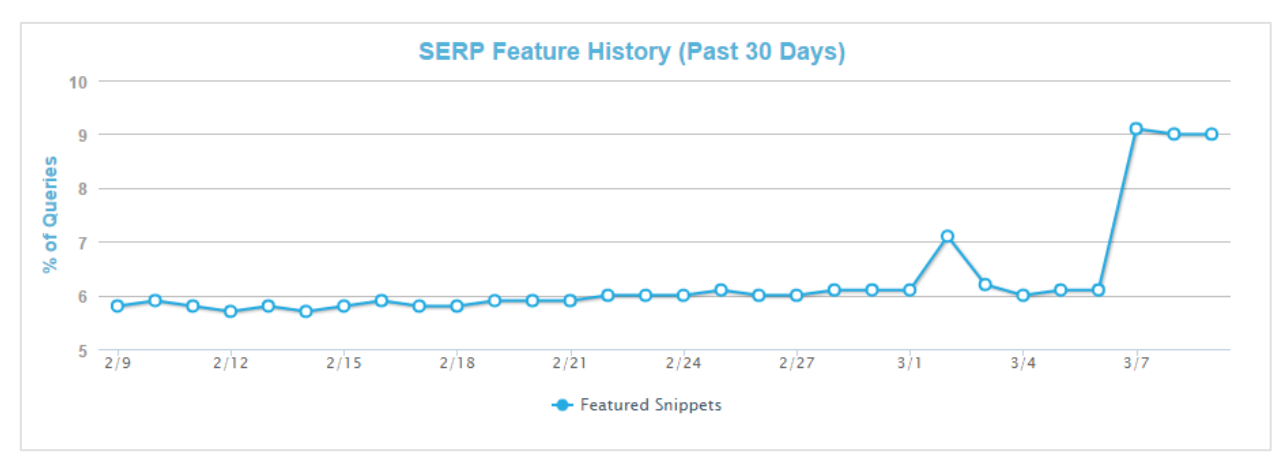

*Fig.5. Selon Mozcast, les featured snippets qui apparaissaient sur 6% des requêtes surveillées par l'outil, apparaissent maintenant dans 9% des SERP !*

Il n'existe pas de chiffres disponibles encore concernant la France, mais la fréquence d'apparition des featured snippets semble avoir également augmenté à cette date. En revanche, il est clair que la fonctionnalité n'est pas encore déployée complètement pour le français.

Début mars, les featured snippets ont été déployés dans une dizaine de langues supplémentaires, dont le russe, l'espagnol, et le néerlandais.

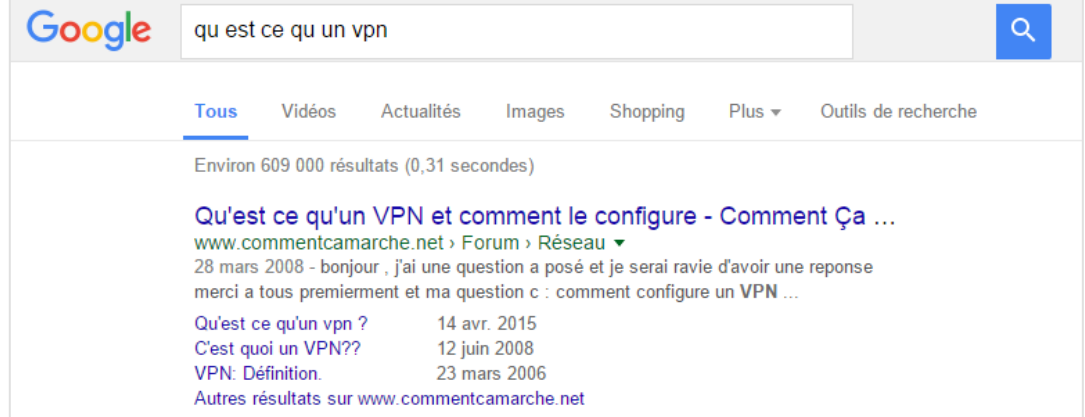

*Fig.6. La requête « qu'est-ce qu'un vpn » ne faisait pas apparaître de featured snippets le 1er mars dernier.*

## *Les différents types de featured snippets*

Les « featured snippets » peuvent prendre des formes différentes :

- Ils peuvent contenir un title ou non ;
- Ils peuvent être accompagné d'une illustration ou non ;
- Ils peuvent contenir une information sous forme :
	- o d'un texte ;
	- o d'une liste (notamment pour les how to) ;
	- o d'un tableau ;
	- o d'un graphique ;
	- o d'un formulaire interactif ;
	- o d'items associés.

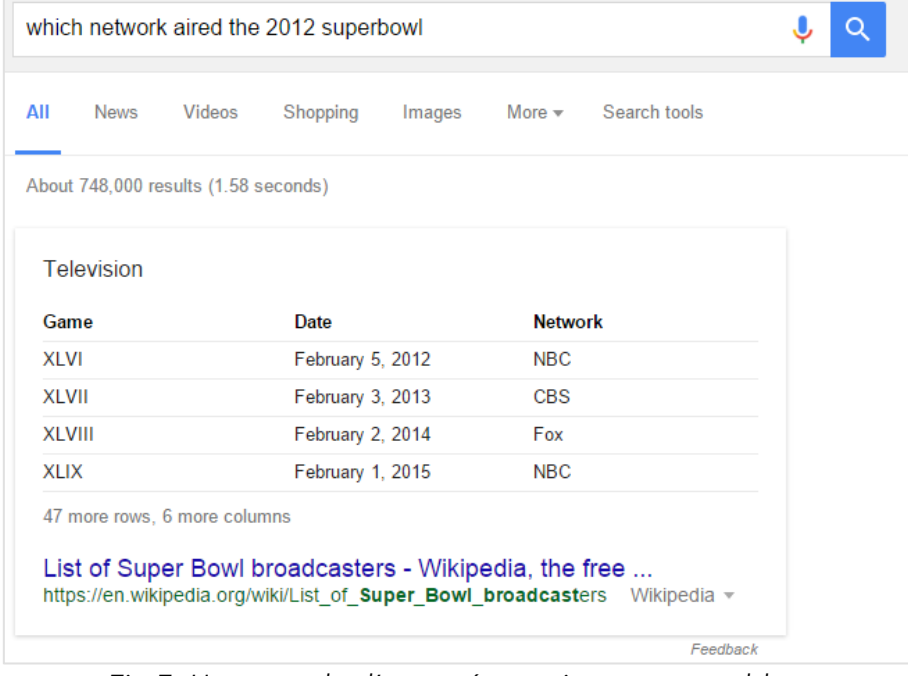

*Fig.7. Un exemple d'une présentation avec un tableau*

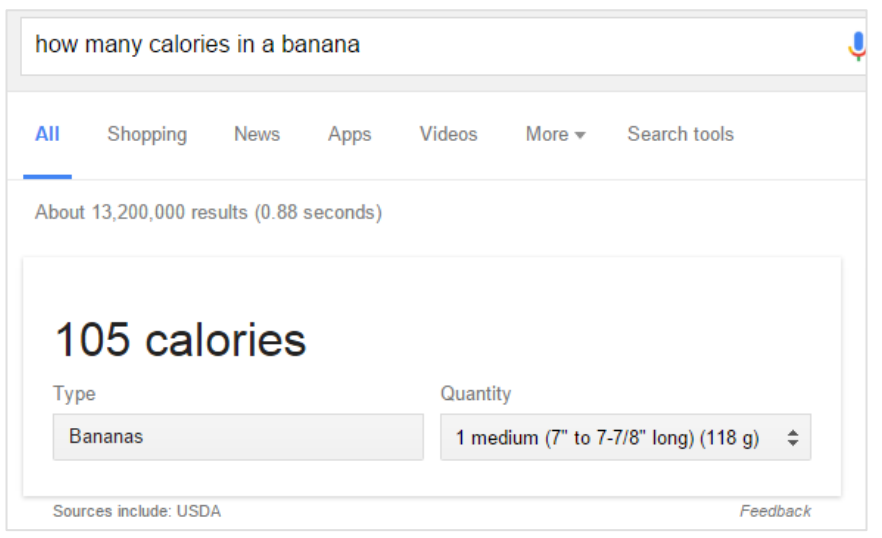

*Fig.8. Un exemple avec un formulaire interactif !*

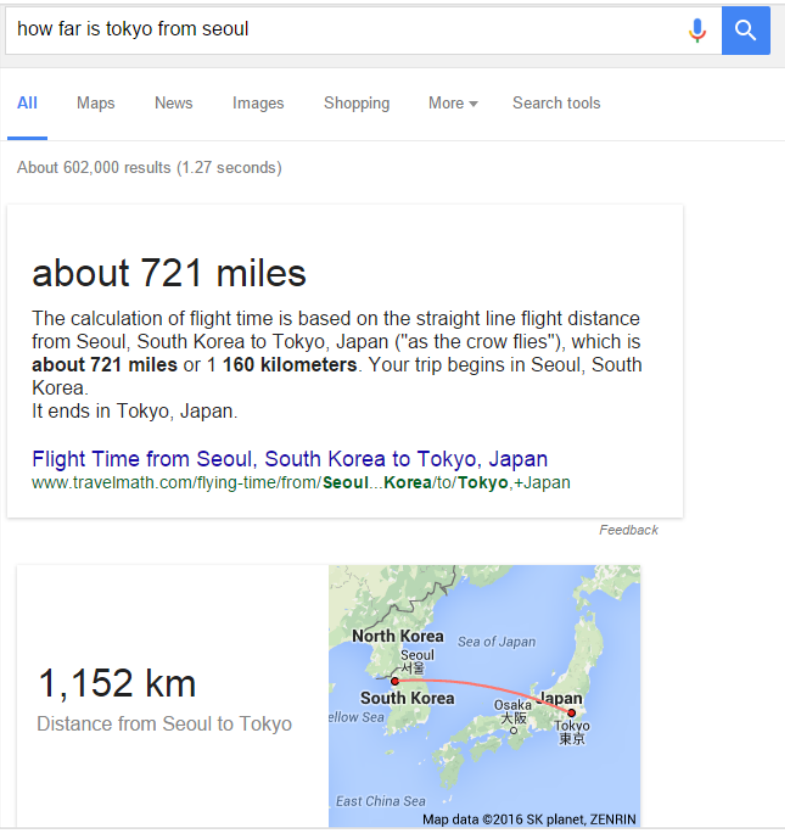

*Fig.9. Un exemple de double réponse : la première est fournie par un « featured snippet », la seconde par un bloc « quick answer ».*

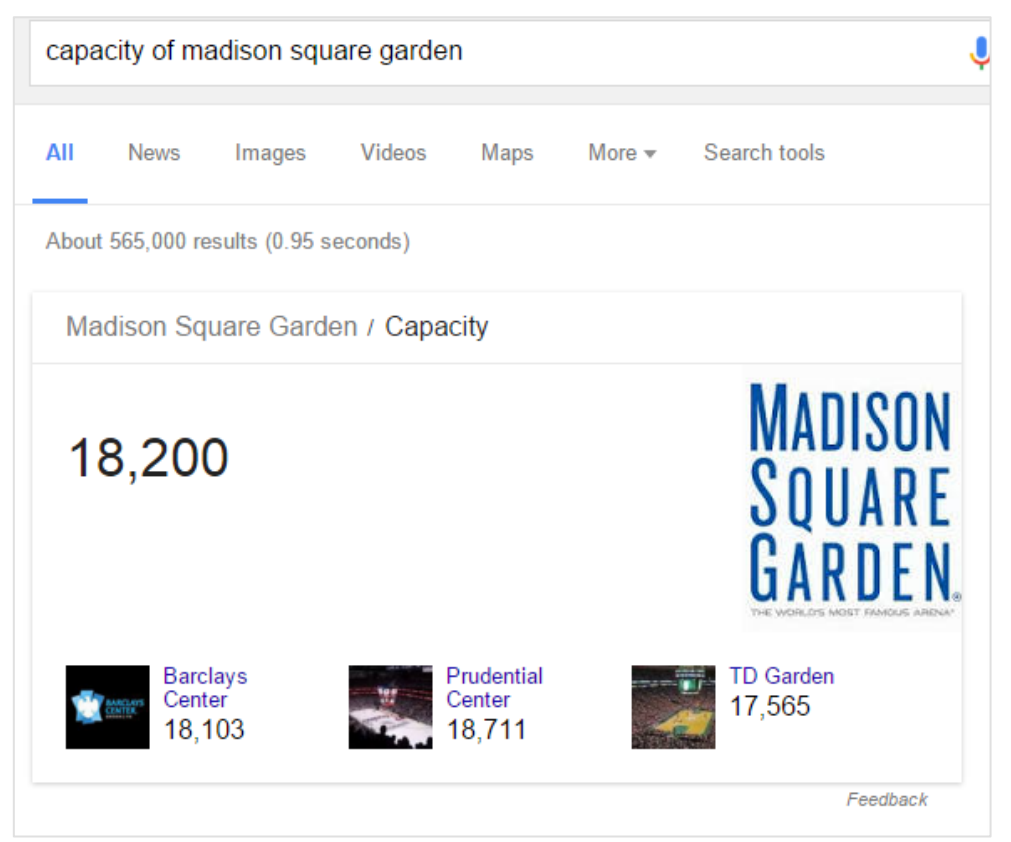

*Fig.10. Un exemple avec des items associés : la source n'est pas communiquée. Est-ce un featured snippet ou un bloc quick answer ?*

# *Les informations proviennent elles du Knowledge Graph de Google ?*

Les featured snippets ne sont pas du tout alimentés par le Knowledge Graph. La fonctionnalité est totalement indépendante, d'ailleurs il est possible de déclencher l'affichage d'un featured snippet et d'un Knowledge Panel sur le même sujet, avec un contenu proche.

# *Les featured snippets contiennent-ils toujours un lien vers la source ?*

Certains featured snippets font apparaitre des données publiques : dans ce cas, la source est indiquée, mais il n'y a pas de mini snippet avec le titre en bleu et l'url en vert.

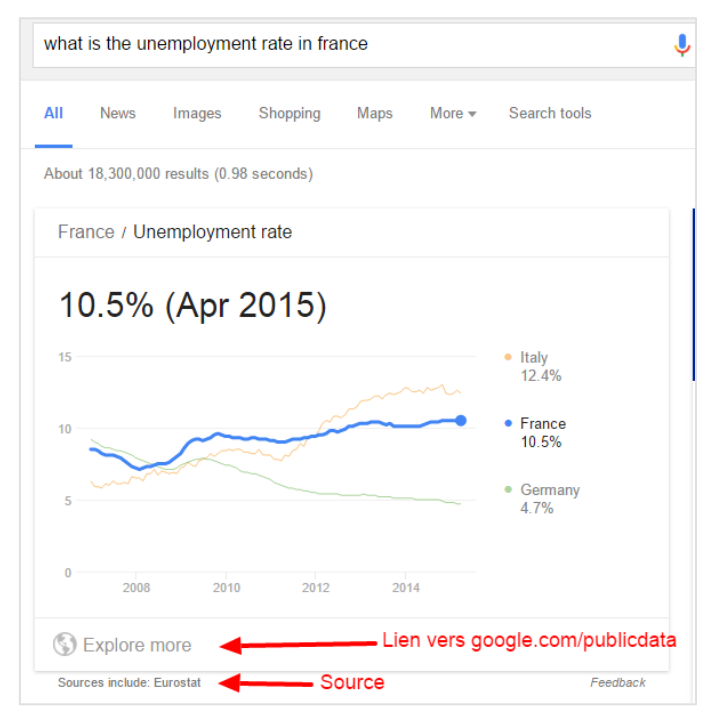

*Fig.11. Un exemple d'un « featured snippet » montrant des données issues d'une source publique.*

#### *Les cas "Canada Dry" : les exemples qui suivent ressemblent à des "featured snippets", mais n'en sont pas*

Il ne faut pas confondre les « quick answers » avec les « featured snippets », même si les deux fonctionnalités sont très proches au niveau de l'apparence.

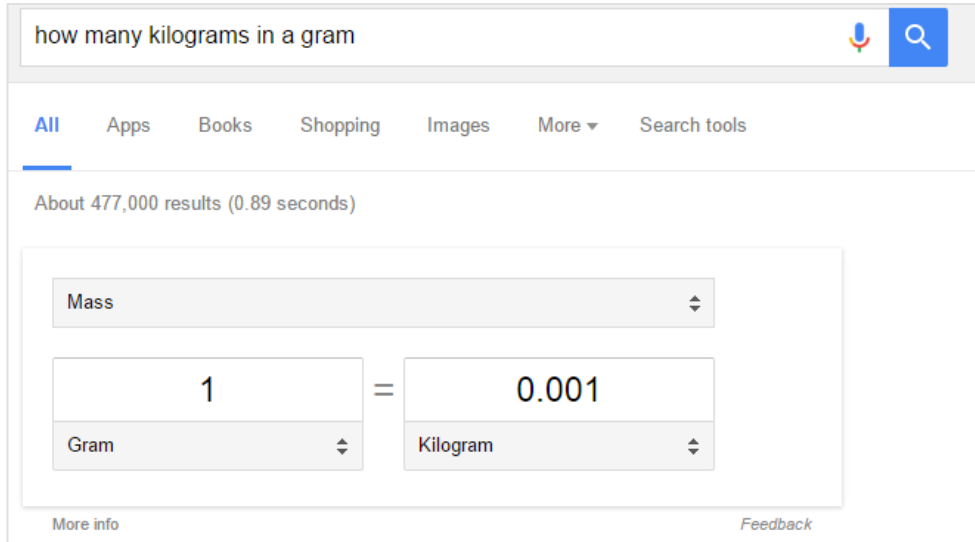

*Fig.12. Le lien feedback est trompeur ici, on reconnait un « quick answer » parce que le lien « more info » pointe sur l'aide ad hoc de google sur les quick answers…*

En réalité, le distingo qui semble exister en interne chez Google est tellement subtil qu'il est souvent difficile d'identifier au premier coup d'œil la « catégorie » d'appartenance d'un de ces « featured answers».

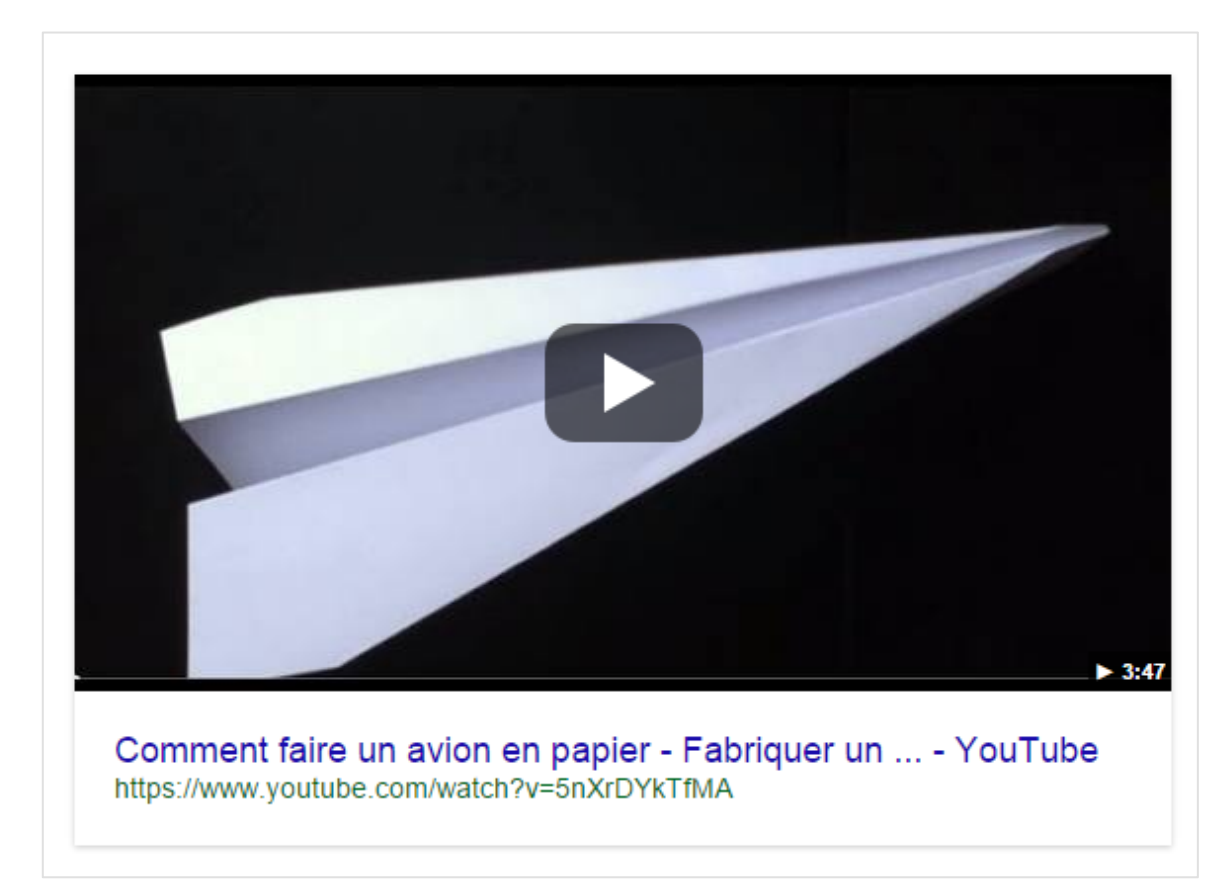

*Fig.13. Autre cas, quand la source de la réponse à une question de type « how to » est un site de Google, le lien vers la source disparait.*

# *Quel est l'impact d'un contenu sélectionné comme une réponse incluse dans un « featured snippet » ?*

L'obtention d'un featured snippet à deux effets immédiats :

- L'acquisition d'une première position ;
- Et une plus grande visibilité de ce premier résultat.

Les deux changements combinés provoquent en général une augmentation sensible du nombre de visites envoyées par Google. Et le CTR de cette première position est renforcé par rapport à un snippet normal (on note moins de clics sur les autres zones de la page).

Cela signifie que l'apparition d'un featured snippet, ou d'un bloc quick answer, peut aussi avoir un impact NEGATIF pour tous les autres liens, qui voient leur CTR s'écrouler, et le nombre de visites envoyé par Google diminuer. C'est d'autant plus vrai en contexte d'usage mobile, car les résultats suivants sont rejetés au-delà du premier écran dans la plupart des cas.

#### *L'exemple de Ben Goodsell*

Les études de cas sur la progression du taux de clics (CTR) et le nombre de clics montrent qu'être sélectionné comme réponse dans un « featured snippet » est une véritable aubaine. La fig.14 montre un exemple fourni par Ben Goodsell de RKG Merkle.

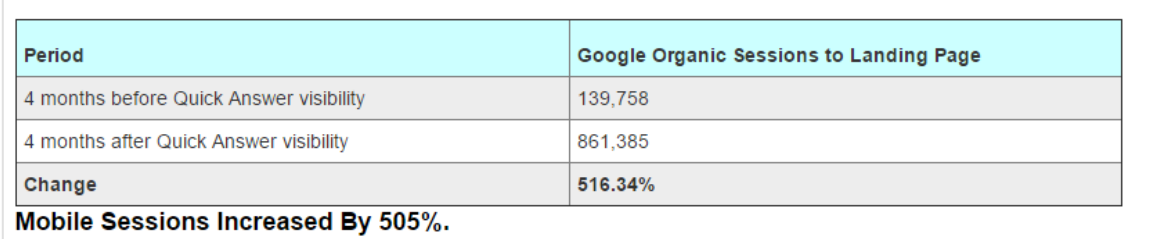

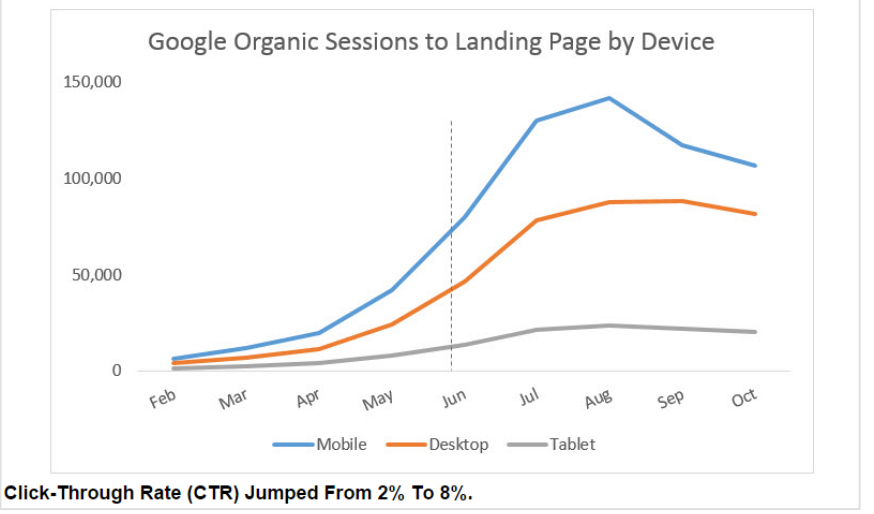

*Fig.14. Progression du taux de clic sur un « featured snippet ».*

La page dont le contenu a été sélectionnée dans le « featured snippet » a donc reçu plus de 5 fois plus de visites qu'avant, avec un impact positif plus marqué sur mobile, ce qui est logique.

### *Des gains de trafic variables*

Dans la pratique, le gain de trafic apporté par le featured snippet est très variable en fonction de la requête. Il est parfois très faible, et même négatif quand le site occupait déjà la première position et que le « featured snippet » a fait s'effondrer le CTR.

Car tout dépend de l'intention derrière la requête :

• Certaines requêtes correspondent à des recherches d'informations précises. Si le « featured snippet » contient la réponse à la question, alors le mini-snippet indiquant la source n'est pas cliqué, et le CTR devient très bas.

• Certaines « questions » sont en fait des points d'entrée d'une session de recherche que l'internaute va vouloir poursuivre. Dans ce cas, le CTR du lien vers la source explose.

La deuxième situation est la plus fréquente. Car il faut noter que les featured snippets contiennent souvent des réponses partielles ou très, très sommaires... Ce qui incite évidemment à aller plus loin en cliquant sur le lien vers la source mise en avant par Google.

Cela signifie que chercher à faire figurer son contenu dans les « featured snippets » peut représenter une stratégie SEO gagnante.

## *Comment optimiser son contenu pour figurer dans un « featured snippet » ?*

On sait peu de choses sur les critères de choix de Google. Gary Illyes a lâché quelques conseils lors d'une conférence, mais c'est tout. Par contre, l'analyse des sources et des contenus retenus montre un « pattern » reconnaissable.

#### *Condition* **sine qua non** *pour figurer dans un featured snippet : faire autorité !*

Il existe une corrélation forte entre les notes d'autorité, de *trust*, et d'importance des domaines, et la présence de contenus de ces domaines dans un featured snippet. Selon l'étude de Stonetemple, en février 2015, plus de 48% des domaines cités dans les featured snippets disposaient d'une note de Domain Authority (note fournie par les outils de Moz) de 100, ce qui est très élevé.

Par contre, il n'existe pas de corrélation entre le fait de disposer d'une première position auparavant sur la requête, et la sélection pour apparaître dans un featured snippet. Les sources sélectionnées figuraient souvent dans le top 10, voire le top 5, mais c'est sans doute un effet de l'autorité/du linkjuice de ces pages sources, plutôt que la cause directe de cette sélection.

#### *Ensuite, disposer d'un titre dans le contenu qui correspond exactement à la question*

Les « snippets » retenus ont un point commun : quelque part dans le contenu, la question correspondant à la requête apparaît à l'identique dans le contenu.

Il semble que lorsque plusieurs formulations de questions appellent la même réponse, la correspondance avec une seule de ces formulations est suffisante pour apparaître aussi sur les variantes.

Il faut ensuite que la page contienne un bloc question/réponse clairement visible.

Par exemple pour la requête : « qu'est-ce qu'un avc » en fig.15.

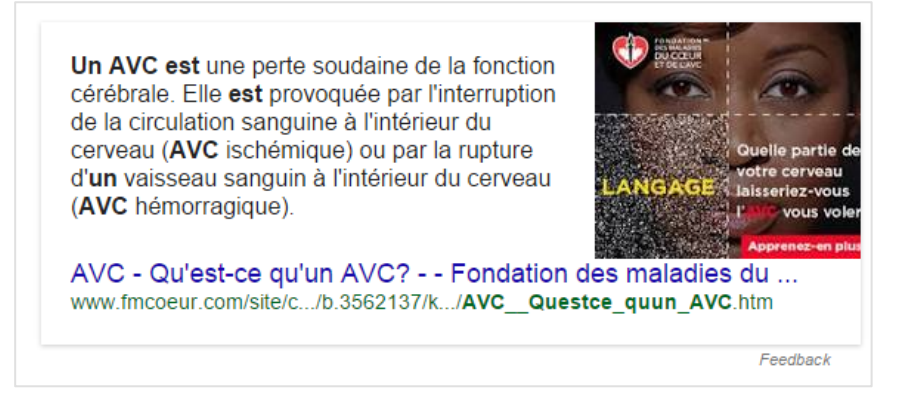

*Fig.15. Réponse à la question « Qu'est-ce qu'un avc ? » La page contient bien un bloc de question/réponse facilement identifiable.*

Il semble important que la sémantique du code HTML permette bien d'identifier le titre (la requête figure souvent dans une balise H2) et le bloc question/réponse (dans la même div). L'illustration retenue est également choisie parce que l'association avec le bloc question/réponse est claire dans le code HTML : soit parce que l'image est placée dans le même bloc, soit parce que l'image est géographiquement placée en regard du contenu sur la page.

```
V<div class="atrialContent">
  <h1>Qu'est-ce qu'un AVC? </h1>
\nabla <p>
    "Un AVC est une perte soudaine de la fonction cérébrale. Elle est
    provoquée par l'interruption de la circulation sanguine à
    l'intérieur du cerveau (AVC ischémique) ou par la rupture d'un
    vaisseau sanguin à l'intérieur du cerveau (AVC hémorragique).
    L'interruption de la circulation sanguine ou la rupture de vaisseaux
    sanguins provoque la mort des cellules cérébrales (neurones) de la
    région affectée. "
  \langle/p>
\blacktriangleright <p>...</p>
\langle/div>
```
*Fig.16. Exemple de code HTML correspondant à l'exemple précédent.*

## *Le contenu doit être court : 1 ou deux phrases*

La réponse, dans tous les cas, doit être courte : une ou deux phrases maximum selon Gary Illyes. Si la réponse est assez courte pour être sélectionnée, mais trop longue pour être affichée le featured snippet ne présentera la réponse que de manière partielle. Ce qui signifie que la limite de taille pour être sélectionné est plus grande que l'espace du snippet. Notons que les réponses partielles sont celles qui ont le CTR le plus élevé.

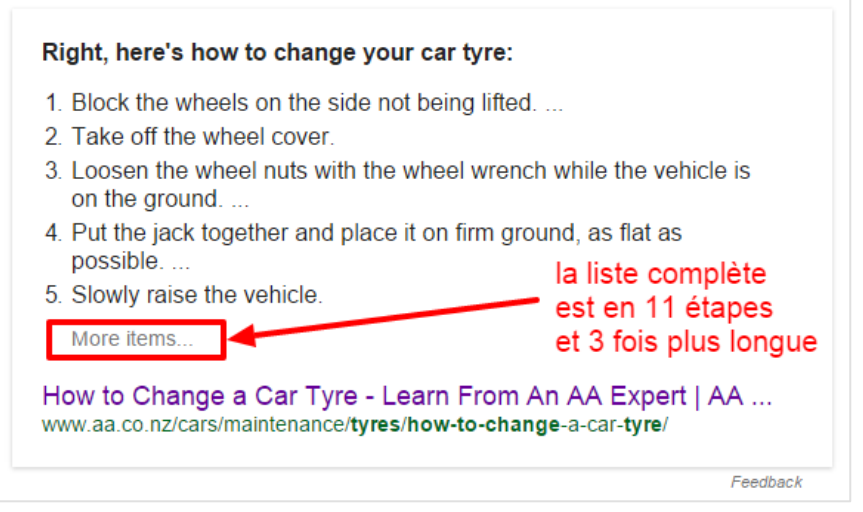

*Fig.17. Exemple de contenu affiché partiel.*

Mais elle peut prendre différente formes selon les types de question, comme une liste, ou un tableau. Par exemple, pour figurer dans un « featured snippet » de type « how to », la liste doit ressembler à une suite d'étapes (un tuto). Ce qui signifie :

- Une liste numérotée, et pas une suite de puces.
- Et/ou une liste d'étapes : step 1, step 2…

Il semble que les pages sélectionnées présentent également souvent d'autres caractères de pages « faisant autorité », comme la présence, après une courte réponse, d'un contenu très détaillé, précis, approfondi en réponse à la question. Mettre en place des pages de questions réponses superficielles ne semble pas suffisant. Mais la présence fréquente d'articles de fonds dans les contenus sélectionnés est peut-être aussi une conséquence de l'autorité du domaine.

## *Les featured snippets, un nouveau moyen de capter du trafic ?*

Les expériences montrent que chercher à capter du trafic grâce au featured snippets peut être une bonne stratégie, mais évidemment, les efforts ne paieront pas à tous les coups. Il s'agit d'une stratégie intéressante si vous disposez d'un domaine qui fait déjà autorité, et si la création de contenu adapté ne représente pas un coût et/ou un effort trop important.

Pour le moment, leur présence dans les pages de résultats de Google en français est encore discrète. Mais ce n'est sans doute plus qu'une question de jours ou de semaines avant que la situation ne change, et que les pages de résultats soient chamboulées par l'apparition de ces blocs ultra visibles.

C'est donc sans doute une bonne idée de se préparer à cette éventualité. Car les quicks answers, les featured snippets et les knowledge panels sont des facettes d'une même stratégie chez Google qui consiste à essayer d'apporter directement des réponses aux questions de l'internaute (c'est le concept du « moteur de réponses »). Et les featured snippets restent l'une des seules zones réellement optimisables et exploitables dans ce moteur de réponses, car pour le reste, les 10 liens bleus traditionnels reçoivent une proportion toujours plus faible du trafic !

# *Bibliographie et liens utiles*

La page de support officielle de Google sur les "featured snippets" en anglais : https://support.google.com/webmasters/answer/6229325?hl=en et en français (avertissement : la traduction est maladroite) : https://support.google.com/webmasters/answer/6229325?hl=fr

L'outil de Moz permettant de suivre l'évolution des pages de résultats, et notamment, des « featured snippets » : http://mozcast.com/features

L'étude de Stonetemple sur le sujet : https://www.stonetemple.com/rich-answers-in-search/

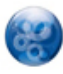

Philippe YONNET , *Directeur Général de l'agence Search-Foresight, groupe My Media (http://www.search-foresight.com)*